# สารบัญ

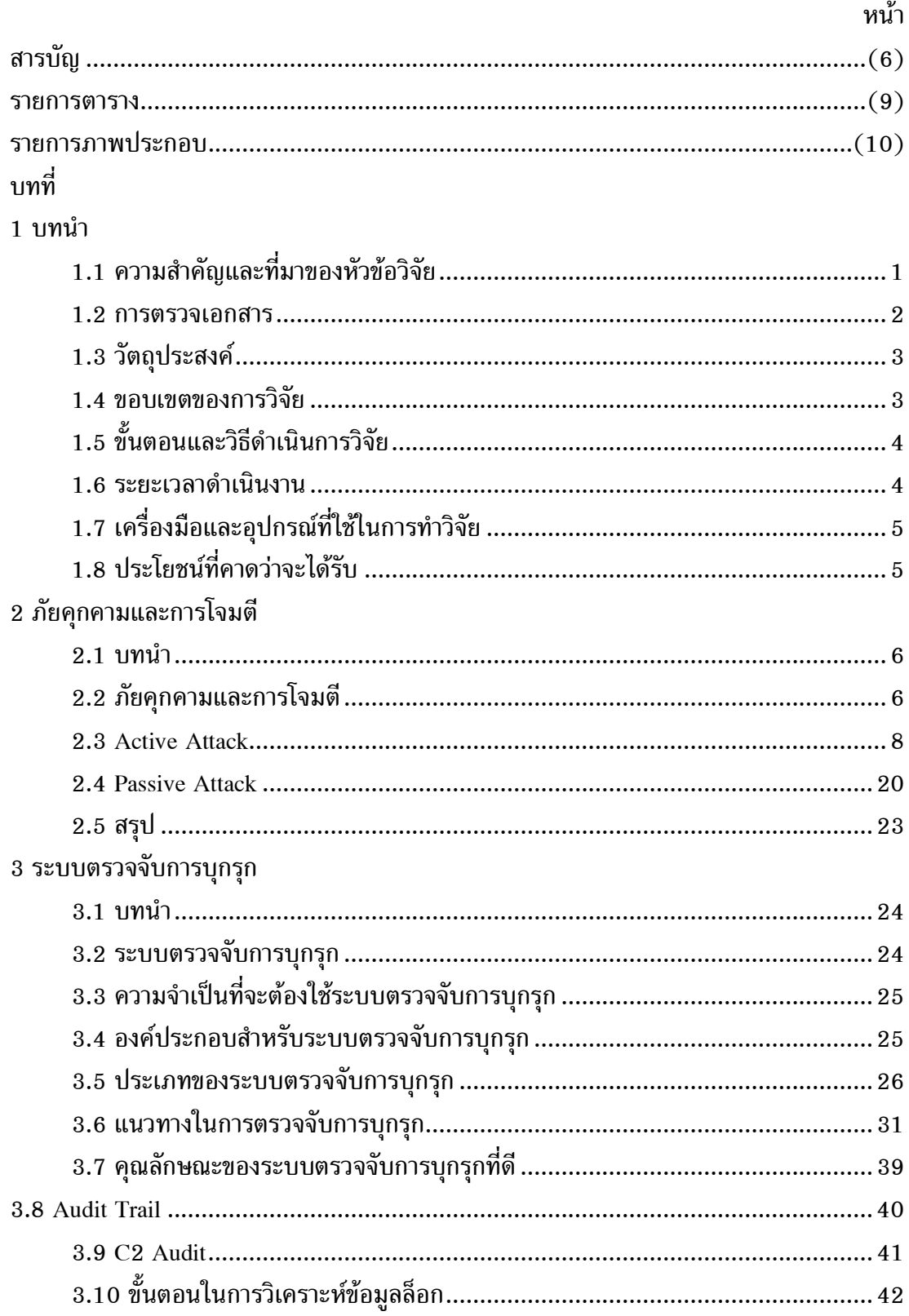

## สารบาญ (ต่อ)

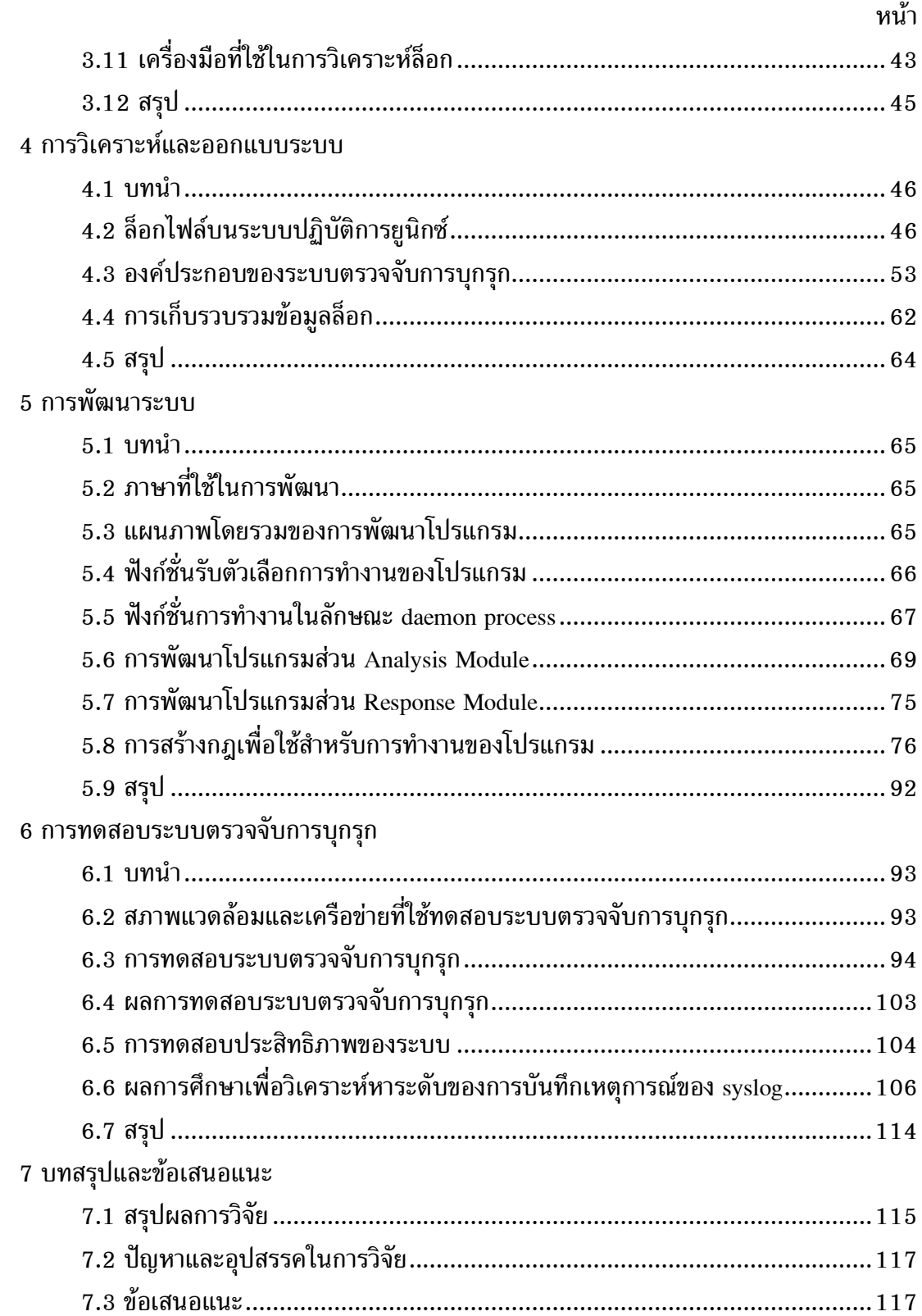

## สารบาญ (ต่อ)

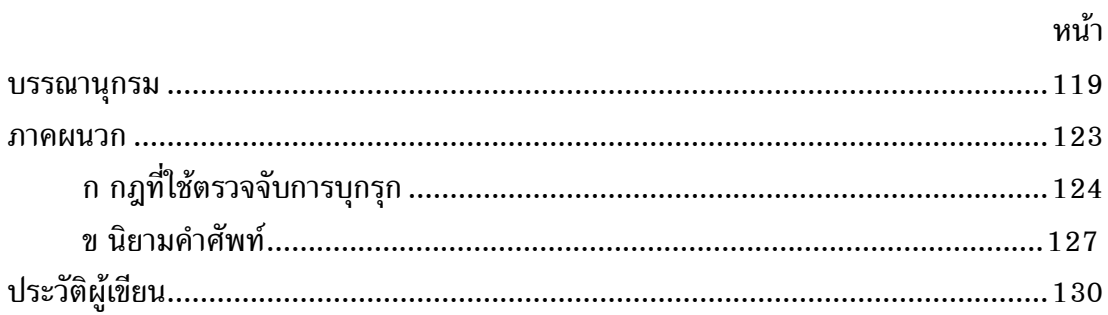

#### **รายการตาราง**

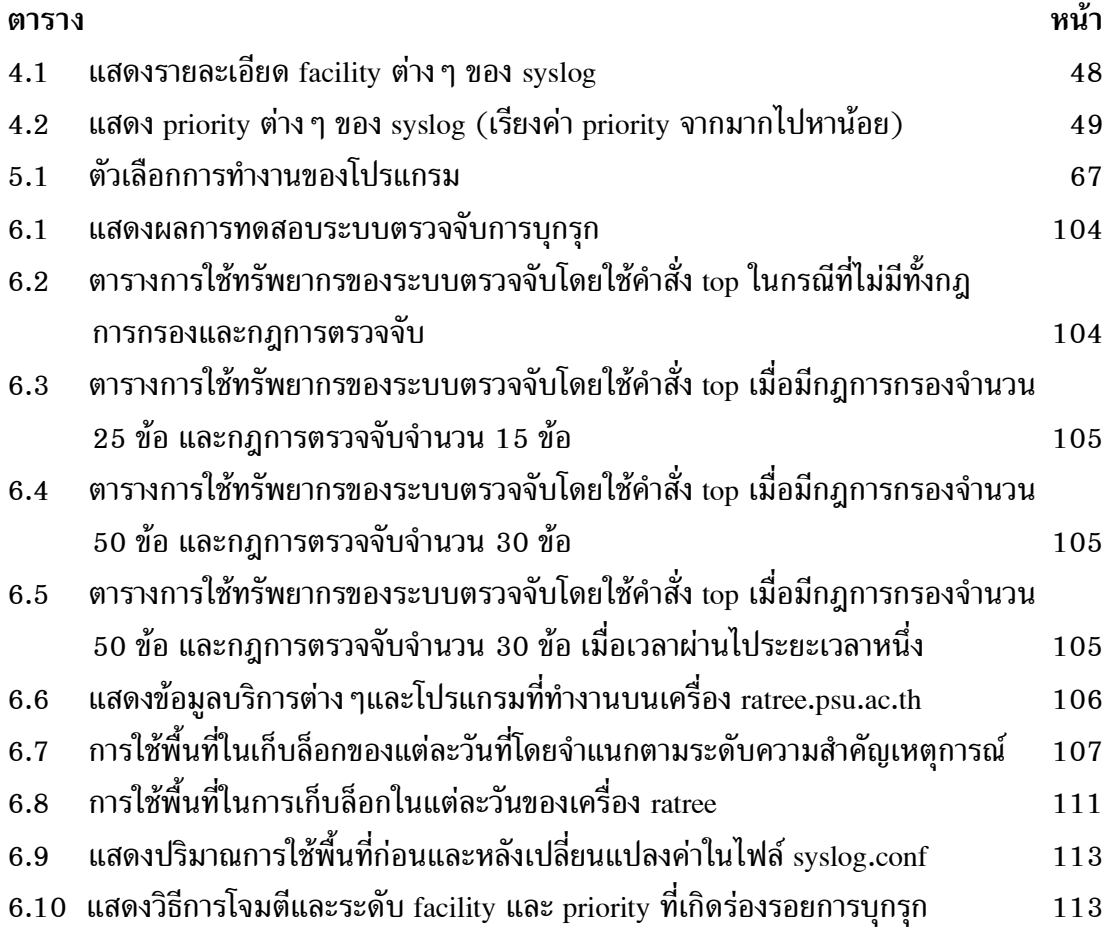

### **รายการภาพประกอบ**

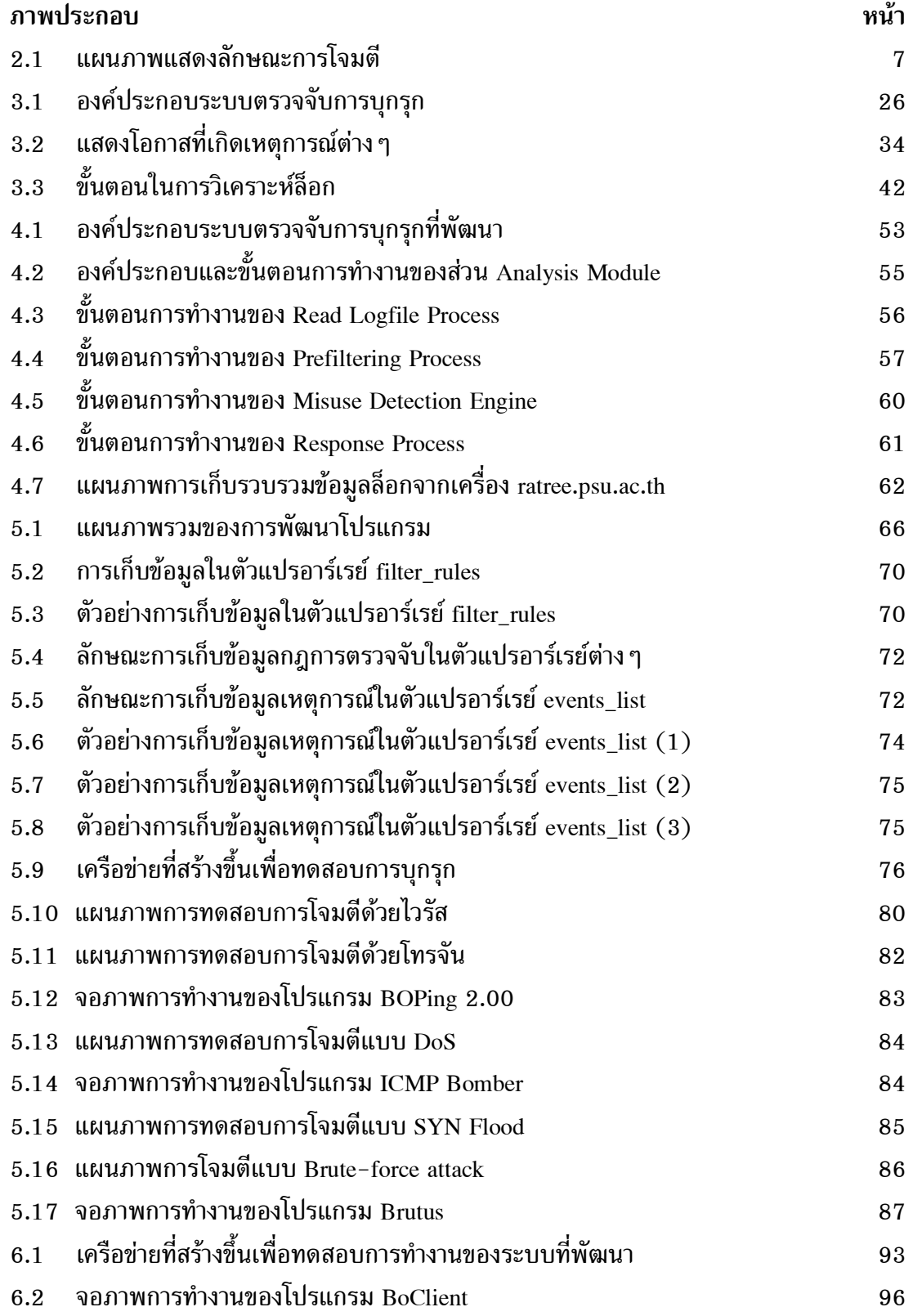

## **รายการภาพประกอบ (ตอ)**

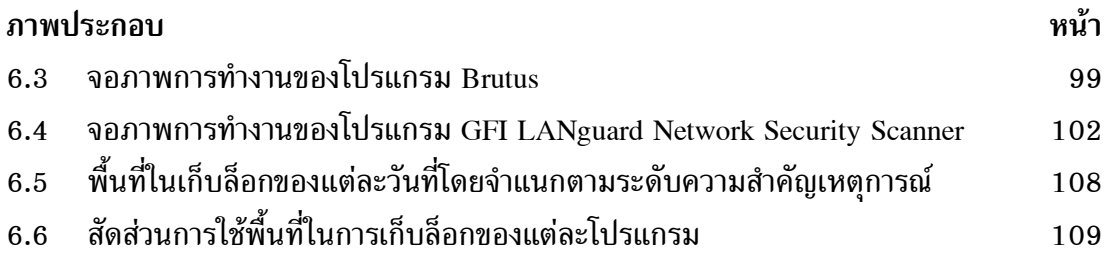